## **Two-span girder simply-supported for DL and continuous for LL**

## **Test Problem**

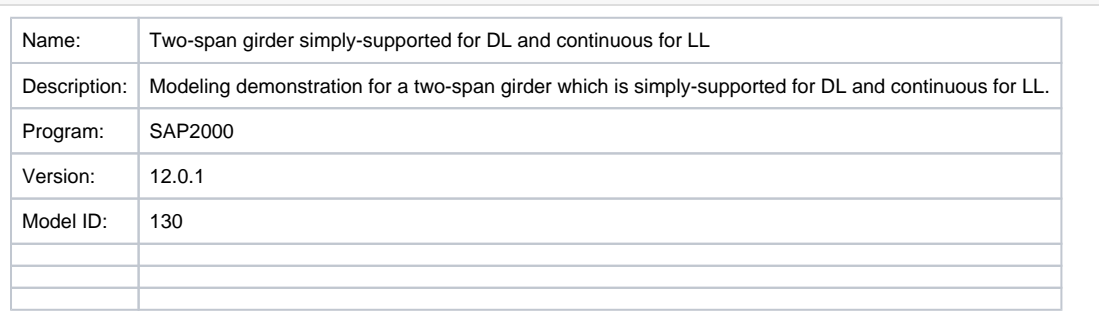

To simulate a two-span structure which is simply supported under dead load, and continuous under live load, a [staged-construction](https://wiki.csiamerica.com/display/kb/Staged+construction) load case is defined with five stages, outlined as follows:

- Stage 1: Add two [frame](https://wiki.csiamerica.com/display/kb/Frame) objects, one for each span.
- Stage 2: Define frame end releases through Define > Named Property Sets > Frame Releases, then assign these moment releases to the start [joi](https://wiki.csiamerica.com/display/kb/Joint) [nt](https://wiki.csiamerica.com/display/kb/Joint) of the second span.

Additional information is available in the [Staged-construction tips](https://wiki.csiamerica.com/display/kb/Staged-construction+tips) and [Staged-construction operations](https://wiki.csiamerica.com/display/kb/Staged-construction+operations) articles.

- Stage 3: Apply load to the structure. Response will be as though the system is simply supported.
- Stage 4: Fix the moment end releases which are applied in Stage 2.
- Stage 5: Apply additional load to the structure. Response will now be as though the system is continuous.

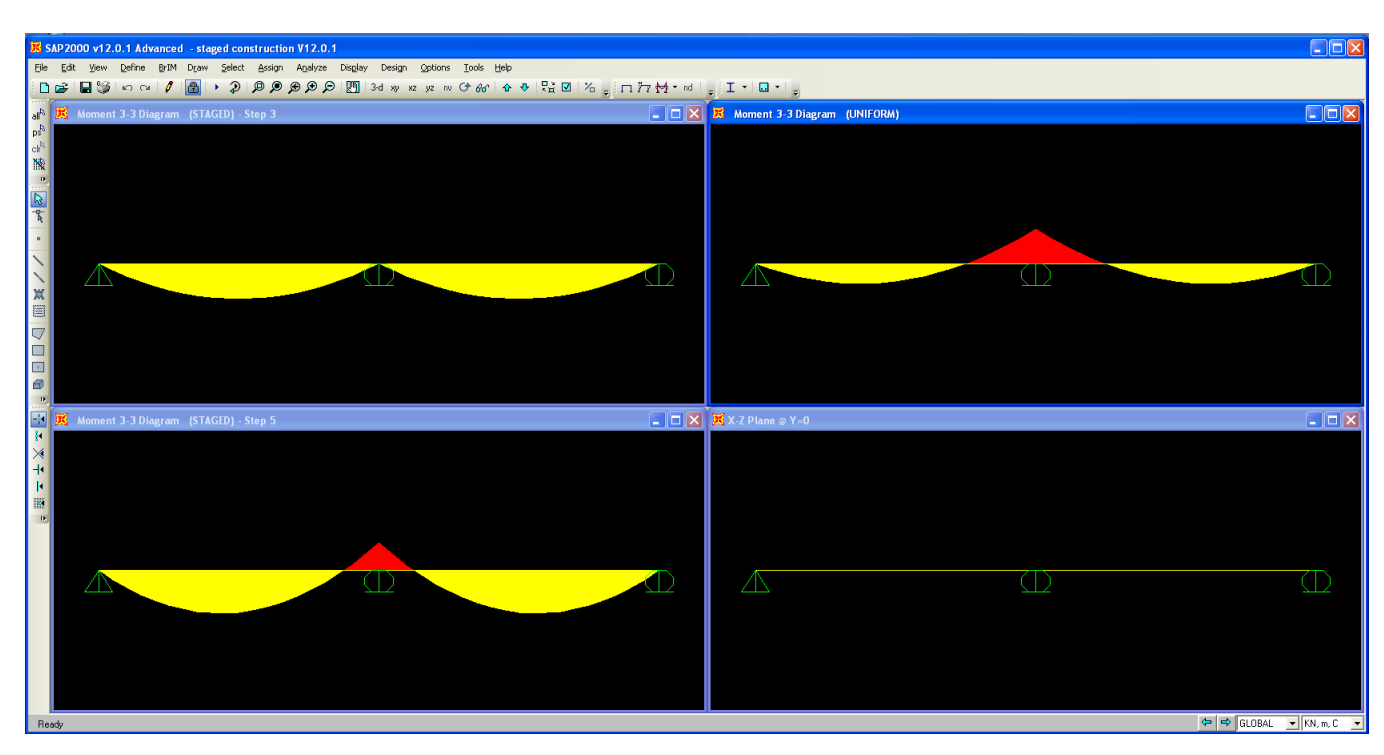

Structural response is presented in Figure 1:

Figure 1 - Structural response

## **Attachments**

[SAP2000 V12.0.1 model](https://wiki.csiamerica.com/download/attachments/1742034/SAP2000%20V12.0.1%20model.zip?version=1&modificationDate=1271541438377&api=v2) (zipped SDB file)